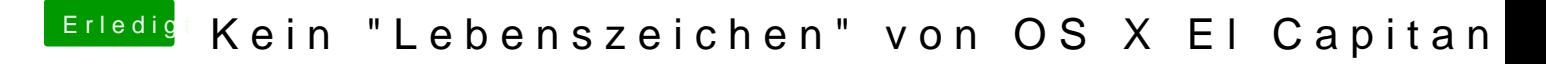

Beitrag von modzilla vom 31. Juli 2016, 00:00

Hmm irgendwie liest er die nicht ein (cmd + opt + p + r hab ich auch gemach